## The book was found

# **Excel VBA 24-Hour Trainer**

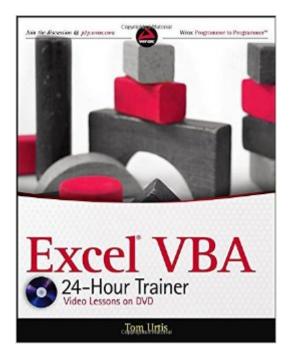

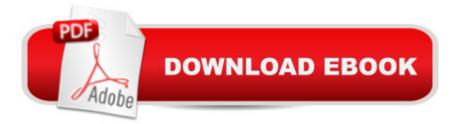

## Synopsis

Increase your productivity and save time and effort with Excel VBA This unique book-and-DVD package prepares you to get more out of Excel by using Visual Basic for Applications (VBA) to automate your routine or labor-intensive Excel tasks. Microsoft Excel MVP and author Tom Urtis walks through a series of lessons while the accompanying DVD provides demos to complement each lesson. Urtis takes an in-depth look at how manual tasks in Excel can be programmed with VBA for greater speed, efficiency, and accuracy. You'll learn how to use VBA to manipulate Excel in ways you may never have thought possible. Excel VBA 24-Hour Trainer: Introduces you to VBA and discusses topics including object oriented programming, variable declaration, objects and collections, and arrays Teaches you how to write your own macros for programming loops, events, charts, pivot tables and pivot charts, and user-defined functions Shows you how to customize the look and feel of Excel with User Forms, Input Boxes, Message Boxes, and embedded controls Examines advanced topics including class modules, add-ins, and retrieving external data with ADO and SQL Demonstrates how to interact with other Office Applications from Excel, including Word, Access®, PowerPoint®, and Outlook® Wrox guides are crafted to make learning programming languages and technologies easier than you think. Written by programmers for programmers, they provide a structured, tutorial format that will guide you through all the techniques involved. Note: As part of the print version of this title, video lessons are included on DVD. For e-book versions, video lessons can be accessed at wrox.com using a link provided in the interior of the e-book.

### **Book Information**

Paperback: 432 pages Publisher: Wrox; 1 edition (May 3, 2011) Language: English ISBN-10: 047089069X ISBN-13: 978-0470890691 Product Dimensions: 7.4 x 0.9 x 9.2 inches Shipping Weight: 1.8 pounds Average Customer Review: 4.3 out of 5 stars Â See all reviews (9 customer reviews) Best Sellers Rank: #948,997 in Books (See Top 100 in Books) #83 in Books > Computers & Technology > Programming > Microsoft Programming > VBA #252 in Books > Computers & Technology > Programming > Languages & Tools > Visual Basic #690 in Books > Computers & Technology > Business Technology > Software > Spreadsheets

### **Customer Reviews**

Easy to follow step-by-step directions. Does not get much into advanced topics but it should suffice for most as a refresher. However, the quality of printing/typesetting could use some improvement as most of the figures look washed out and there is no printing contrast in the code examples. If this issue were not present, I would have given a 5-star rating. So, 5-stars to the author but less star for publisher/printer quality.

As someone wanting to learn more about VBA, it would be hard to top this book for its easy to follow get right to it and do it examples. The author Tom Urtis has done a better job at explaining with a to the point approach. I found the book motivating - wanting me to learn more. There is also a DVD with chapter lessons for those who find a visual approach more user friendly, or as a supplement. Great for someone new to VBA, or someone like me looking for a refresher. I had no issues with the printing or graphics, so 5 stars. If you want to learn VBA quickly, I strongly recommend this book.

I bought this book to try to switch some of my data crunching from Python back to Excel, and learn a bit more "Macro-fu". This book is great, and it made the learning curve quite flat. The examples are pretty good and easy to follow, however they are over-commented, making the actual code difficult to decipher in places. I would recommend this for anyone who is looking for a quick introduction to VBA for Excel, and who already has a pretty good understanding of the underlying Excel functions.

I am hardly far enough along to give a real review of the book itself although I do find that it is fairly well written and useful. On the other hand I can't say so much for the publisher. Wrox is the publisher and is a Wiley company and they do not respond to errata reports other than saying they have been closed. There are very clear instructions in the book on how to submit errata reports and why they are important to other readers but sadly they are ignored by Wrox. I have reported 3 easily verifiable errors in verbiage in December 2014 with all being closed and not posted to the errata page. One of the errors is wrong in the step by step instructions but is correct on the next page where the completed code is shown and another that states you can see how to in the following example but there is no example.

I bought this book thinking that it would give me a good lesson-type approach to learn VBA but it's not like that so I rate it one star. If you're a programmer already you would probably feel otherwise.

Excel VBA 24-Hour Trainer Excel VBA Programming: Learn Excel VBA Programming FAST and EASY! (Programming is Easy) (Volume 9) Professional Excel Development: The Definitive Guide to Developing Applications Using Microsoft Excel, VBA, and .NET (2nd Edition) Excel VBA: A Beginner's Guide to Visual Basic for Applications (Jordan Koma's Excel Series) (Volume 2) Professional Excel Development: The Definitive Guide to Developing Applications Using Microsoft Excel and VBA EXCEL: From Beginner to Expert - 2 Manuscripts + 2 BONUS BOOKS - Excel for Everyone, Data Analysis and Business Modeling (Functions and Formulas, Macros, MS Excel 2016, Shortcuts, Microsoft Office) Swift iOS 24-Hour Trainer Stephens' Visual Basic Programming 24-Hour Trainer PHP and MySQL 24-Hour Trainer Excel 2010 Power Programming with VBA Excel VBA Programming For Dummies Excel VBA: for Non-Programmers (Programming in Everyday) Language) (Volume 1) Excel 2003 Power Programming with VBA (Book & CD-ROM) Introduction to VBA for Excel (2nd Edition) VBA for Modelers: Developing Decision Support Systems (with Microsoft Office Excel Printed Access Card) VBA and Macros: Microsoft Excel 2010 (MrExcel Library) Excel Macros & VBA For Business Users - A Beginners Guide Writing Excel Macros with VBA, 2nd Edition Microsoft Excel VBA Programming for the Absolute Beginner Excel 2007 VBA Programming For Dummies

<u>Dmca</u>